# **Лекция №8 ǿтроки**

### **ǽлан лекции**

- 1. Символьный тип данных
- 2. Таблица символов ASCII
- 3. Строковый тип данных
- 4. Строковые константы
- 5. Длина строки
- 6. Обращение к символам строки
- 7. Внутренняя структура представления строк
- 8. Операции над строковыми выражениями
- 9. Функции работы со строками
- 10. Процедуры работы со строками
- 11. Решение задач

В символьный тип **char** входит 256 символов расширенной таблицы ASCII

Например, 'a', 'b', 'я', '7', '&'

Номер символа, возвращаемый функцией **ord()**, совпадает с номером этого символа в таблице ASCII.

Пример описания символьной переменной: Var simb1, simb2 : char; Begin simb1:= $R$ ; simb2:=#65;  $\{C \text{ non-} \pm R \text{ non-} \pm R \text{$ перевод целого числа в соответствующий символ данного ASCII-кода } write (simb1,simb2); End.

Результат работы программы

Все символы упорядочены, т.к. имеют свой личный номер. Важно, что соблюдаются следующие отношения:

> **'A' < 'B' < 'C' < ... < 'X' < 'Y' < 'Z' '0' < '1' < '2' < ... < '7' < '8' < '9'**

Для проверки равенства или неравенства переменных типа char могут использоваться операторы логического сравнения.

#### **Задача 1.**

Написать программу, которая считывает два символа и печатает больше, равны или меньше первый символ второго.

#### Program Z1;

#### Var

First, Second : char;

#### Begin

```
Write ('Введите два символа через пробел ');
Readln (First, Second);
Write ('Первый символ ');
If First > Second then
```

```
Write ('больше второго. ');
```

```
else if First = Second then
```

```
Write ('равен второму. ');
```
else

```
Write ('меньше второго. ');
```
#### Еnd.

Так как **char** - порядковый тип, то к его значениям применимы следующие функции.

- **Succ** возвращает следующий символ;
- **Pred** возвращает предыдущий символ;
- **Ord** возвращает значение ASCII-кода символа;
- **Chr** возвращает значение символа, является обратной по отношению к функции Ord.

#### Примеры:

Succ('0')='1' // символ, следующий за символом 0, равен символу 1. Pred('3')='2' // символ, предшествующий символу 3, равен 2; Chr(65)='A' // символ, соответствующий ASCII-коду 65, равен А; Ord('A')=65 // ASCII-код символа А равен 65

#### Задача 2.

Запросите у пользователя символ и выведите на экран 5 символов, следующих за ним в таблице американских стандартных кодов обмена информацией. Проверьте, есть ли среди них знаки препинания.

#### Program Z2;

Var

```
A: char:
      i : integer;
      X: boolean:
Begin
Write ('Введите символ');
Readln (A):
X:=FALSE:For i:=1 to 5 do
      begin
      inc(A);Write (A):
      If (A=') or (A='-') or (A=') or (A=')or (A='?)' or (A=':) then
            X:=TRUE:end:
```

```
if X thenWriteln ('Знаки препинания есть.');
Else
     Writeln ('Знаки препинания отсутствуют');
End.
```
Задача 3.

Вывести в одну строку символы ABBCCCDDDD...ZZ...Z.

Program Z3; Var a : char; j, i: integer; **Begin**  $a:='A';$ for i:= $1$  to 26 do begin for  $i=1$  to  $i$  do  $write(a);$  $inc(a);$ end; End.

#### Задача 4.

Вывести треугольник из СИМВОЛОВ:

> R...RRRRRRRRA Бюююю ... ю Вээээээ...э

Эввв Юбб Яа

Program Z4; Var  $i, j : char;$ n,k: integer; **Begin**  $j:= 'R'$ ;  $n:=32;$ for i:='A' to 'R' do begin write(i); for  $k:=1$  to n do write(j);  $dec(j)$ ;  $dec(n)$ ; if  $ord(j) = 223$  then  $j:=chr(175);$ 

writeln;

end:

End.

# Таблица символов ASCII

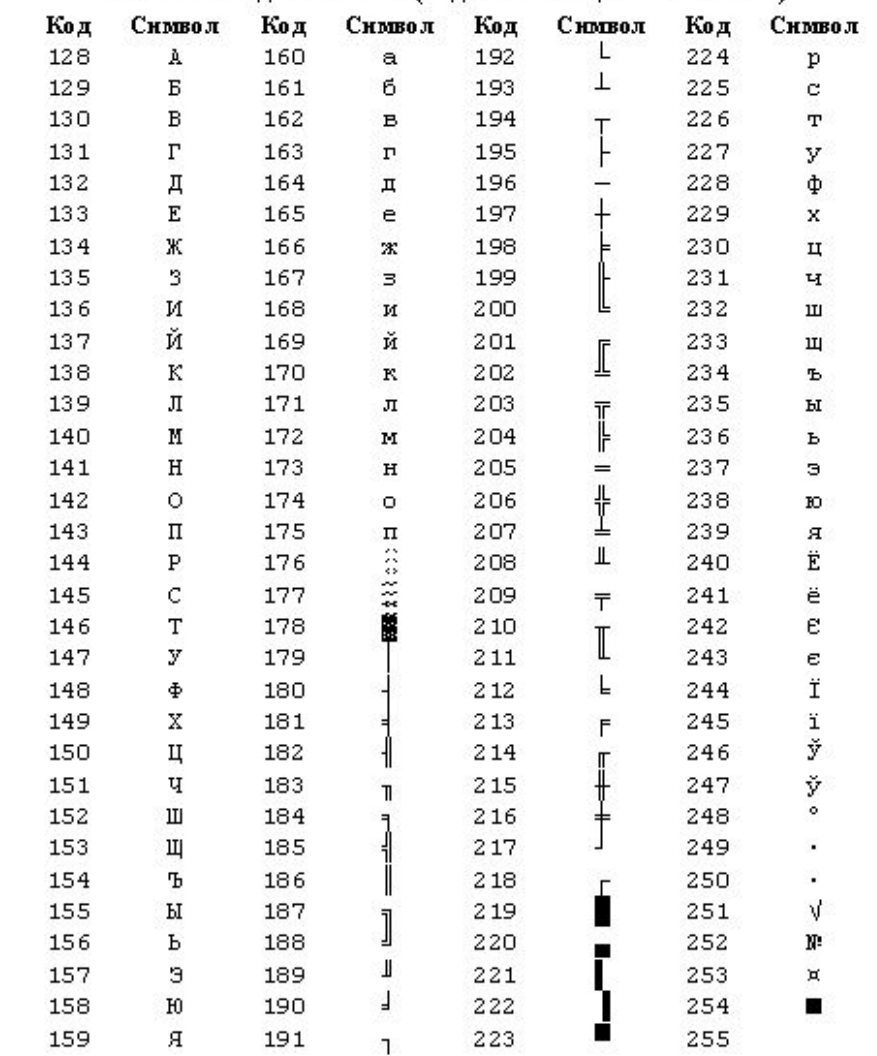

#### Задача 5.

Получить массив символов размером 20 из случайных символов, заглавных букв латинского<br>алфавита. Подсчитать количество символов 'S' в массиве.

Program Z5; Var a : array [1..20] of char; i,k: integer; **Begin**  $k:=0$ : Randomize: For i:=1 to 20 do begin a[i]:=chr(random(26)+65);  $write(a[i])$ ; if  $a[i] = S'$  then  $inc(k)$ ; end: writeln: writeln $(k)$ ; End.

# **ǿтроковый тип данных**

**Строка (string)** - это последовательность символов.

**Тип данных (string)** определяет строки с максимальной длиной 255 символов.

Переменная этого типа может принимать значения переменной длины.

Пример :

Var s : string; Begin Read(s); Writeln(s); End.

# **ǿтроковый тип данных**

Строковая переменная может иметь **атрибут длины**, определяющий ее максимальную длину.

Пример :

Var

s : string[50];

Begin

s:='От топота копыт пыль по полю летит.';

write(s);

End.

### **ǿтроковые константы**

**Строковая константа** – последовательность символов, заключенная в апострофы.

Пример :

'От топота копыт пыль по полю летит.' '284'

'' – пустая строковая константа

# **Длина строки**

Текущая длина строковой переменной может быть определена с помощью встроенной функции **length**.

Для заданного значения типа string эта функция возвращает целое значение, показывающее количество символов в строке.

Пример:

Var

s : string;

n : integer;

Begin

```
s:='расписание занятий';
```

```
n:=length(s);
```
Writeln (n);

End.

Результат исполнения программы: 18

# **Ǽбращение к символам строки**

К отдельным символам строки можно обратиться **по номеру (индексу)**  данного символа в строке.

Пример:

Var

s : string;

Begin

s:='паровоз';

Writeln (s[3]);

End.

Результат работы программы:

p

## **Внутренняя структура представления строк в памяти**

Для хранения строковых переменных выделяется память, на единицу большая максимальной длины строки. Начальный байт этой памяти отводится для хранения текущей длины строки, следующие байты - для символов самой строки. Так как элементы строк стандартно нумеруются целыми числами, начиная с единицы, байт с длиной строки можно считать нулевым ее элементом.

Такая структура памяти допускает прямой доступ к ее элементам.

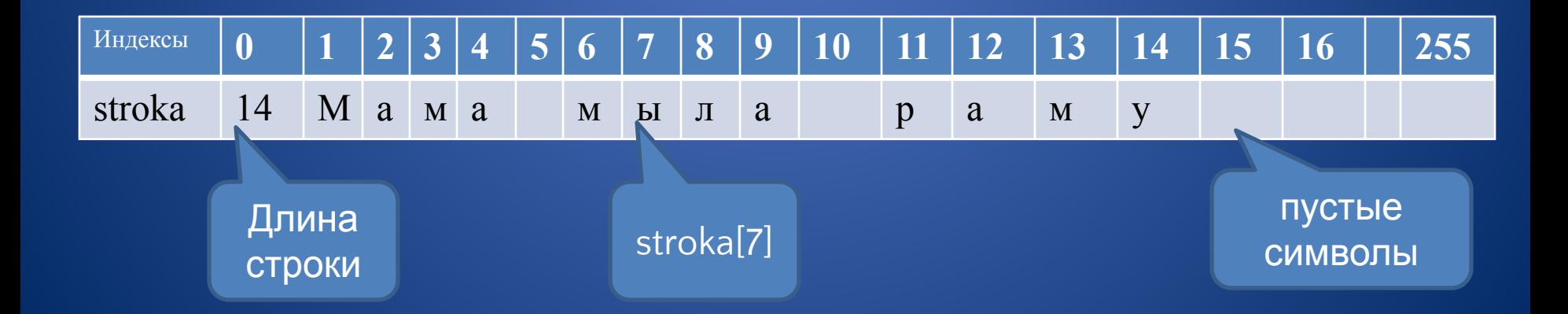

# Длина строки

#### Задача 6-1.

Напишите программу, которая после ввода строки, выводит ее символы в обратном порядке.

Пример: А РОЗА УПАЛА НА ЛАПУ АЗОРА АРОЗА УПАЛ АН АЛАПУ АЗОР А

Progrem Z6; Var s: string; i,n: integer; **Begin** Readln(s);  $n:=$  length(s); for i:=n downto 1 do  $write(s[i]);$ End.

## **Ǽперации над строковыми выражениями**

**Над строками можно выполнять операции :**

- **1. Конкатенацию (сцепление строк).**
- **2. Операции отношения (>, <, >=, <=, = , <>)**

## **Конкатенация**

**Конкатенация** – сцепление нескольких строк в одну результирующую строку.

На языка Паскаль записывается как **+**

```
Пример :
```

```
Var
```
a : string;

Begin

```
a:='Мама'+' мыла'+' раму.';
```
Writeln(a);

End.

Длина результирующей строки не должна превышать 255 символов.

# Конкатенация

#### Задача 6-2.

Напишите программу, которая после ввода строки, получает новую строку из исходной, записью ее символов в обратном порядке.

Пример: Шалаш Казак Телефон нофелеТ казаК шалаШ

> Program Z6\_2; Var s, q : string; i,n: integer; **Begin** Readln(s);  $n:=$  length(s);  $q:=$ "; for i:=n downto 1 do  $q:=q+s[i];$ Writeln(q); End.

### **Ǽперации отношения**

**Операции отношения ( =, <, >, <=, >=, <>)** позволяют производить сравнение двух строк, в результате чего получается логическое значение.

- Сравнение строк производится слева направо **до первого несовпадающего символа**, и та строка считается больше, в которой первый несовпадающий символ имеет больший номер в таблице ASCIIкодов.
- Если строки имеют различную длину, но в общей части символы совпадают, считается, что более короткая строка меньше, чем более длинная.

**Строки равны если они полностью совпадают по длине и содержат одинаковые символы.**

### Операции отношения

Определите значение логических выражений:

'True1'<'True2' 'Month'>'MONTH' 'Mama' <> 'Mama'  $'$ папа' =  $'$ папа'  $'Cat' = 'Cat'$ 'Cat and Dog' <= 'Cat' 'Rita' >= 'RITA'

# Операции отношения

Определите значение логических выражений:

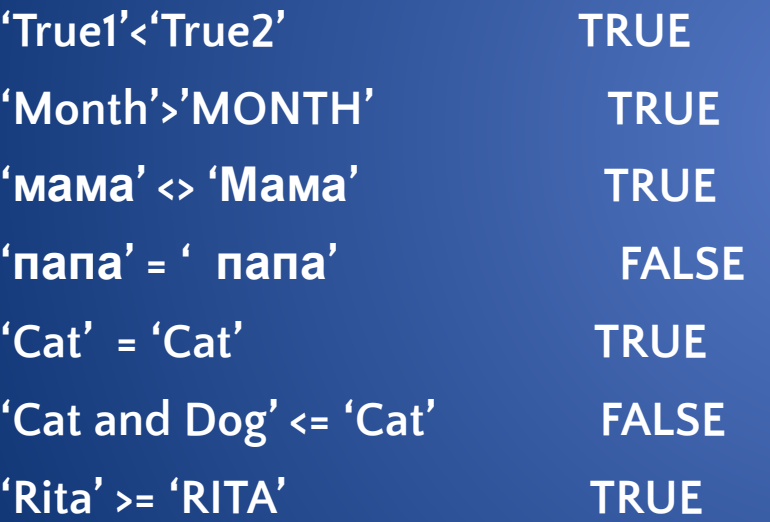

Задача 7. Дана строка. Подсчитать в ней количество вхождений буквы 'w'. Program Z7; Var s : string; i,n: integer; **Begin** Readln(s);  $n:=0$ ; for i:=1 to length(s) do if  $s[i] = 'w'$  then  $inc(n)$ ; Writeln(n); End.

#### Задача 8.

Дана строка. Заменить в ней все вхождения последовательностей символов 'муха' на 'слон'.

```
Program Z8;
Var
     s : string;
     i: integer;
Begin
Readln(s);
for i:=1 to length(s)-3 do
     if (s[i] = 'M') and (s[i+1] = 'y') and (s[i+2] = 'x') and (s[i+3] = 'a') then
           begin
           s[i]:=[c'; s[i+1]:=[n'; s[i+2]:=[o'; s[i+3]:=[H']end:
Writeln(s);
End.
```
#### Задача 9.

Дана строка. Получите новую строку из символов исходной строки, стоящих в четных позициях исходной строки.

> Program Z8; Var s,q : string; i: integer; **Begin** Readln(s);  $q:=$ "; for i:=1 to length(s) div 2 do  $q:=q+s[2^*i];$ Writeln(q); End.

#### **Задача 10.**

Заставьте компьютер случайным образом загадать заглавную букву русского алфавита. Предложите пользователю отгадать загаданную букву, помогая ему следующим образом. Если в очередной попытке пользователем введена буква, стоящая ближе к загаданной, чем предыдущая, то выводите пользователю сообщение "Горячее!", а если дальше - "Холоднее!".

**Program Z10; Var z,x : char; n,m : integer; Begin Randomize; z:=chr(random(33)+128); writeln(z); n:=32; repeat readln(x); if x<z then m:=ord(z)-ord(x) else m:=ord(x)-ord(z);**

**if m<n then writeln ('Горячее !') else writeln ('Холоднее !'); n:=m; until x=z; writeln ('Вы отгадали. Это буква '+z); End.**

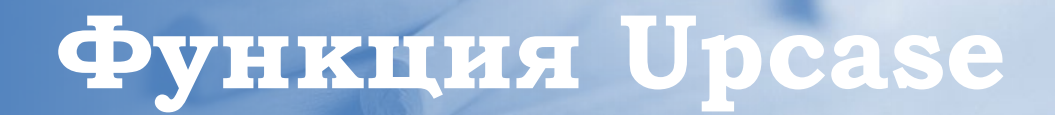

Функция **Upcase** позволяет преобразовывать символ из строчного в прописной.

Эта функция рассчитана на обработку отдельного символа. Поэтому для обработки строки символов с помощью этой функции приходится организовывать цикл.

Пример :

```
Program Z11;
   Var
      s: string;
      i : Byte;
   Begin
      s := 'фирма Microsoft';
      for i := 1 to length (s) do
     s[i] := UpCase(s[i]);    writeln(s); {выводится текст 'фирма MICROSOFT'}
   End.
```
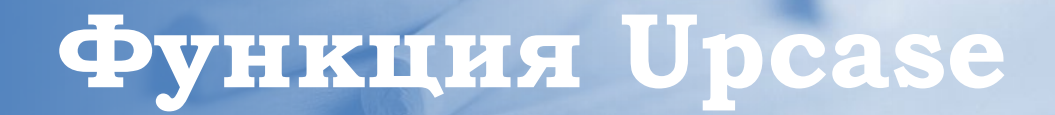

Русские символы не могут обрабатываться этой функцией.

Для того, чтобы преобразовать в заглавные строчные буквы русского алфавита, применяют оператор выбора:

```
case s[i] of
   'a': s[i] := 'A';'6': s[i] := '5';B' : s[i] := B';end;
```
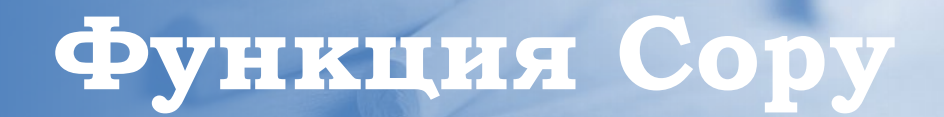

Функция **Copy** позволяет копировать фрагмент некоторой строки из одной переменной в другую.

Вызывая эту функцию нужно указать следующие параметры: • имя строки, из которой должен извлекаться копируемый фрагмент;

• позицию в строке, начиная с которой будет копироваться фрагмент;

• число копируемых символов.

Пример :

s:='паровоз';  $q:=copy(s,5,3);$ 

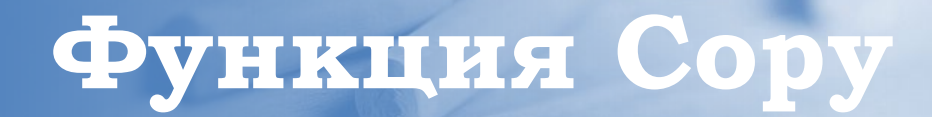

```
Program Z12;
Var
   s : string;
   q : string[20];
Begin
   s := 'фирма Microsoft';
   writeln(s); {выводится текст 'фирма MICROSOFT'}
 q := Copy (s, 1, 5);  writeln(q); {выводится текст 'фирма'}
End.
```
Если начальная или конечная позиции копируемого текста находятся вне пределов исходной строки символов, то сообщение об ошибке не выдается. Результатом выполнения операции в первом случае будет строка нулевой длины, во втором - фрагмент от начальной позиции копирования до конца исходной строки.

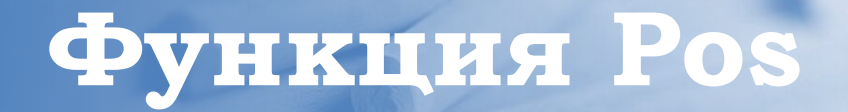

C помощью функции **Pos** Вы можете осуществить поиск некоторого фрагмента в строке. Если заданный фрагмент в строке присутствует, то функция возвращает номер позиции, с которой он начинается. Если фрагмент не найден, то функция возвращает 0.

### Пример:

```
s:='информатика'
x:=pos('форма',s);
```
#### Результат :  $x=3$

Функция Pos требует полного совпадения искомого фрагмента и фрагмента строки, в которой производится поиск. Причем большие и маленькие буквы считаются различными символами.

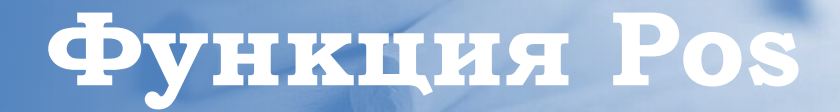

```
Program Z13;
Var
 s : string;
   q : string[20];
   p : Byte;
Begin
   s := 'фирма Microsoft';
   writeln(s); {выводится текст 'фирма MICROSOFT'}
 writeln ('Введите искомый текст');
   readln (q);
 p:= Pos(q,s);if p \leftrightarrow 0    then
         begin
    write ('Фрагмент <'+q+'> содержится в строке <'+s);
    writeln ('>, начиная с'позиции ',p);
         end
      else
   writeln('Фрагмент <',q,'> не содержится в строке <',s);
End.
```
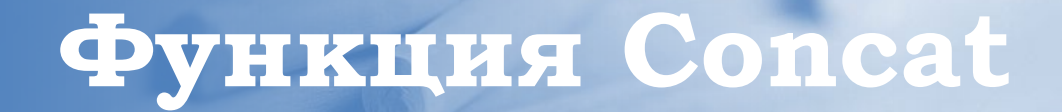

Функция **Concat (Str1,Str2,...,StrN)** выполняет конкатенацию (или сцепление) строк Str1,Str2,...,StrN в том порядке, в каком они указаны в списке параметров. Сумма символов всех сцепленных строк не должна превышать 255.

```
Пример:
Program Z14;
Var
   s : string;
   q1, q2 : string[20];
Begin
   q1 := 'фирмы ';
   q2 := 'Microsoft';
   s := Concat('Программы ',q1,q2);
   writeln(s); {выводится текст 'Программы фирмы Microsoft'}
End.
```
# **ǽроцедура Insert**

Процедура **Insert** вставляет в исходную строку, начиная с указанной позиции, какую-либо другую строку. Оператор Insert (str1,str2,5) указывает, строку str1 необходимо вставить в строку str2, начиная с 5-ой позиции.

Пример: Program Z15; Var d,m : string; Begin m:=', дарованный нам свыше,'; d:='От ветра пламя пуще полыхает, так и талант не чахнет в испытаниях, а крепчает.'; insert (m,d,42); Write(d); End.

# **ǽроцедура Delete**

Процедура **Delete** удаляет в исходной строке фрагмент определенной длины, начиная с указанной позиции. Так, оператор Delete(str1,2,3) удаляет из указанной строки фрагмент, длиной в три символа, начиная со второго.

```
Пример:
Program Z16;
Var 
    m : string;
Begin
m:='мухомор';
delete (m,4,3);
Write(m);
End.
```
# **ǽроцедура Str**

Общий вид Str(Chislo,Stroka)

Процедура **Str** преобразовывает числовое значение переменной Chislo в строковую переменную Stroka. После первого параметра может указываться формат, аналогичный формату вывода.

```
Program Z17;
Var
   x : string;
  y : integer;
Begin
 y := 1560;Str(y,x);  writeln(x); {выводится строка ' 1560'}
End.
```
# Процедура Val

#### Общий вид Val(Stroka,Chislo,Code)

Процедура Val преобразует значение строки Stroka в величину целочисленного или<br>вещественного типа и помещает результат в Chislo. Значение строковой переменной Stroka не должно содержать пробелов в начале и в конце. Code целочисленная переменная. Если во время операции преобразования ошибки не обнаружено, значение Code равно нулю, если же ошибка обнаружена, Code будет содержать номер позиции первого ошибочного символа, а значение Chislo будет не определено.

```
Program Z18;
Var
 s: string;
 x, Code : integer;
Begin
 writeln('Введите строку цифр');
 readln(s):
 Val(s, x, Code); {преобразование строки в число}
 if Code \leftrightarrow 0
  then
   writeln('Ошибка! В позиции ', Code,' не цифра!',)
else
   write(x);End.
```